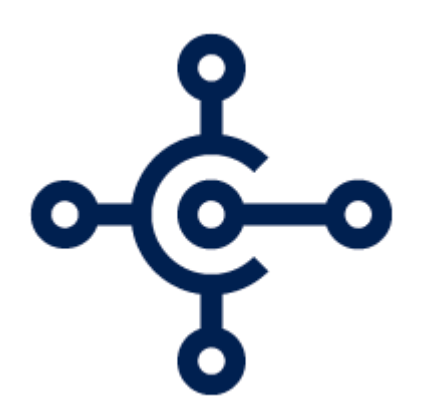

# **Microsoft Business Central**

Fit Gap Analysis Document

**Prepared for** YOUR COMPANYYour Company

**Prepared by** Jenny Hollingsworth Sr. Application Consultant

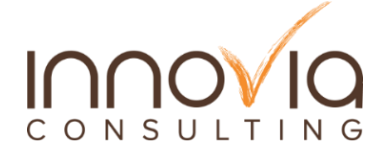

**Contributors** John Grant Sr. Application Consultant

## **TABLE OF CONTENTS**

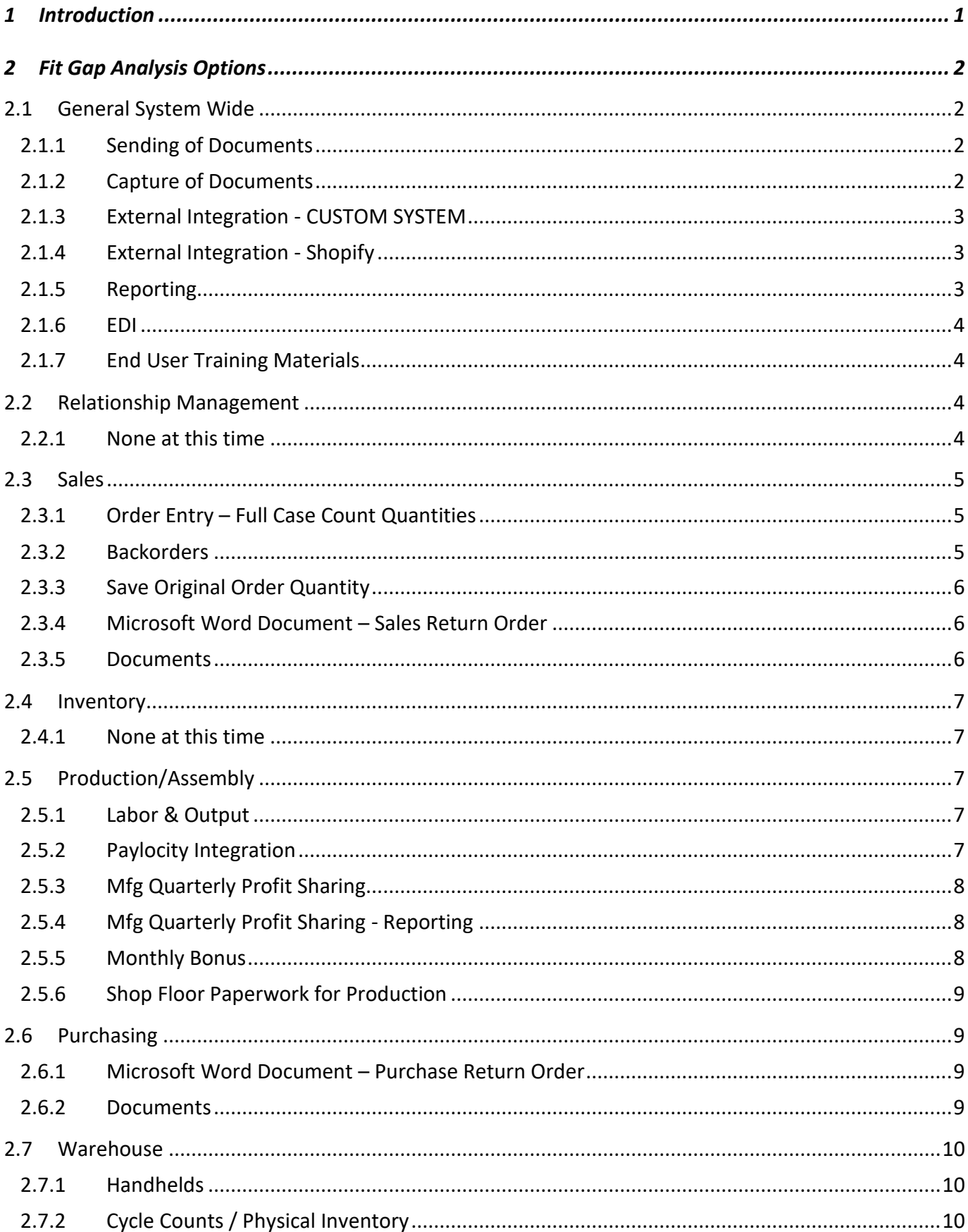

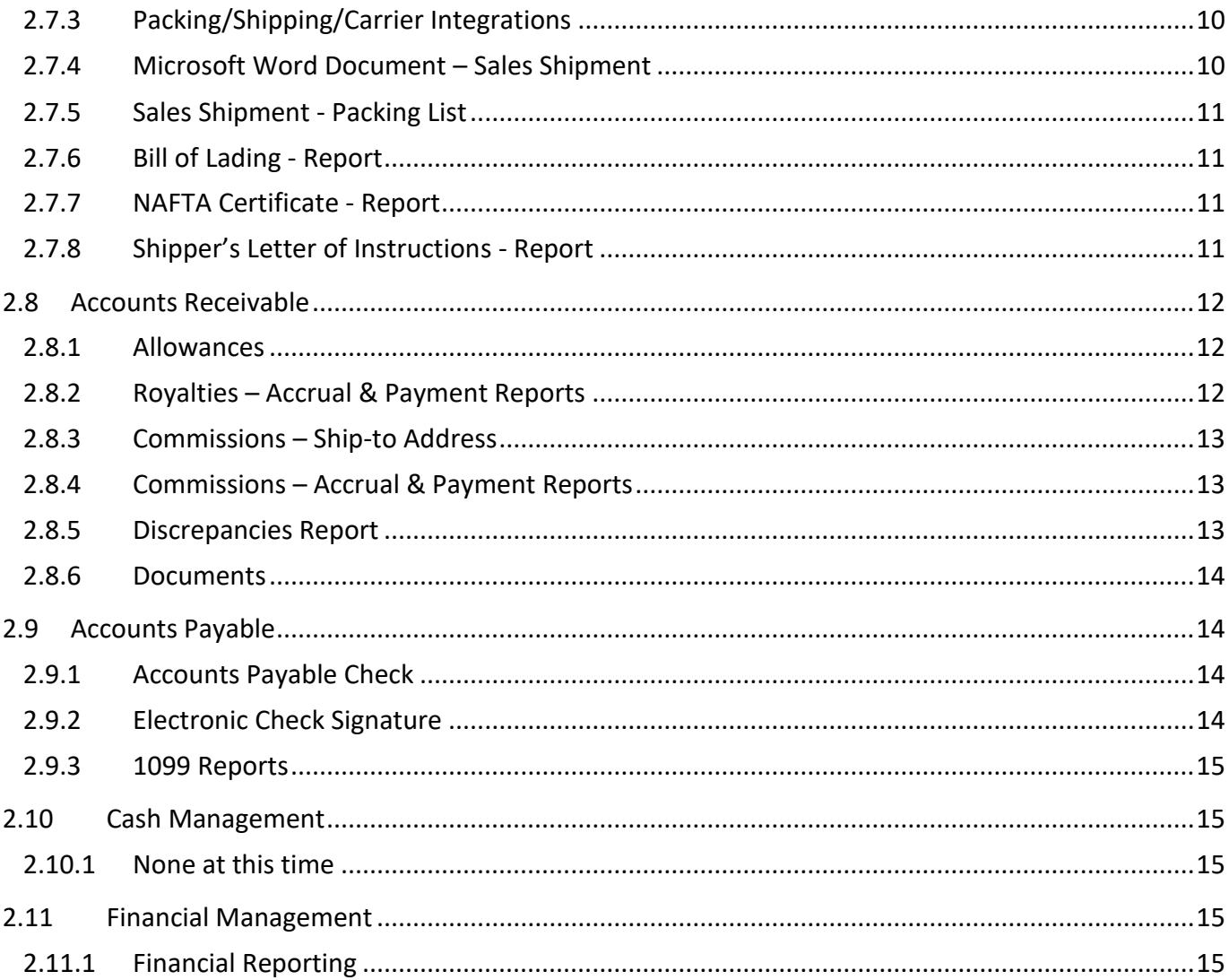

## **1 INTRODUCTION**

<span id="page-4-0"></span>A Functional Requirements Document and Fit Gap Analysis Document were prepared based upon business requirements described by Your Company's core team users during the planning process. The Fit Gap Analysis Document is a supporting document to the FRD, which identifies any gaps found in the functionality, along with implementation options identified.

For each functional gap, the functional gap is described, and options are provided for a modification, an ISV solution, or workaround process. Design documents with complete details into the development efforts will then be prepared for all approved Fit Gap Analysis Document options.

The following hrs estimated are **rough** estimates and will be subject to further validation through the completion of detailed design specification documents.

## **2 FIT GAP ANALYSIS OPTIONS**

The following details the Fit Gap findings by functional area based upon the planning engagement.

## <span id="page-5-0"></span>**2.1 General System Wide**

#### <span id="page-5-1"></span>**2.1.1 Sending of Documents**

YOUR COMPANY requires documents be sent to customers and vendors via email and print.

<span id="page-5-2"></span>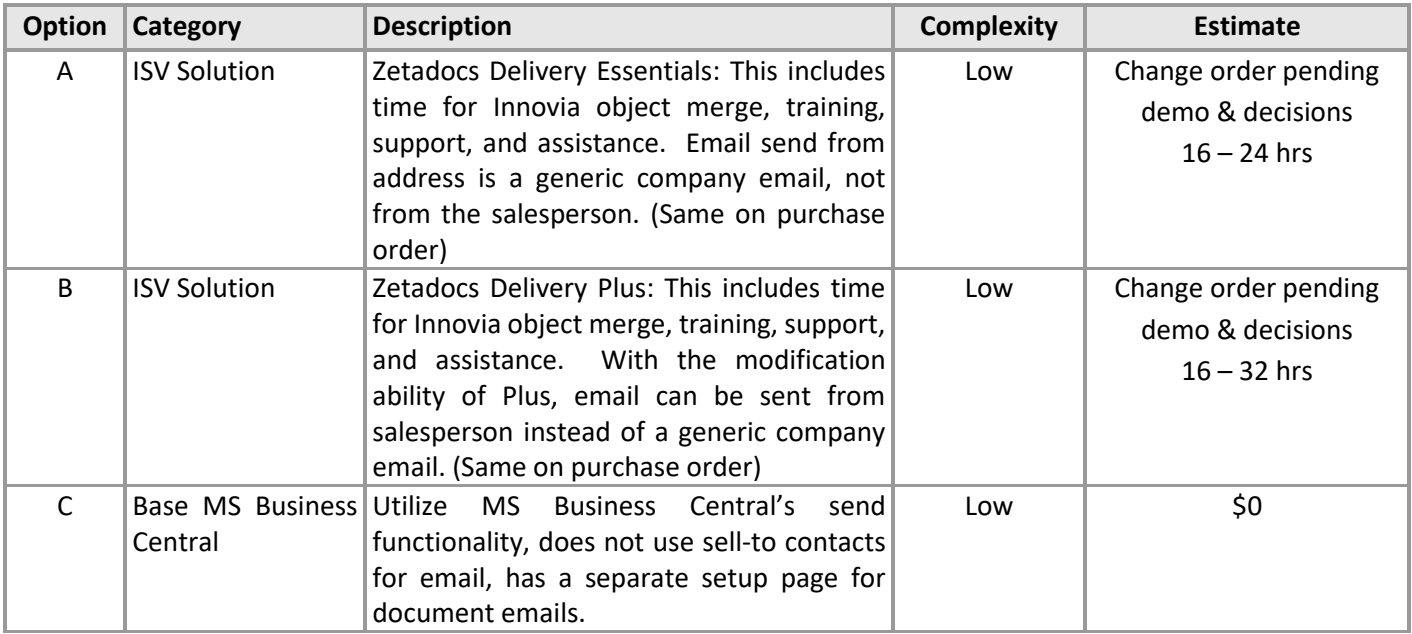

## **2.1.2 Capture of Documents**

YOUR COMPANY requires the ability to link reports, documents, and emails throughout MS Business Central.

<span id="page-5-3"></span>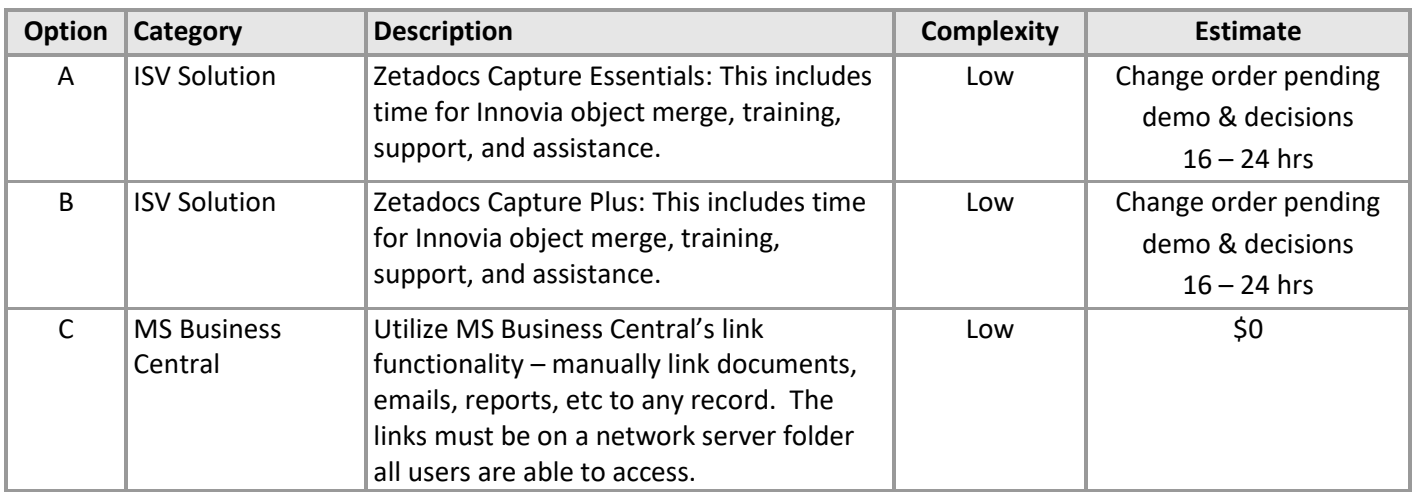

## **2.1.3 External Integration - CUSTOM SYSTEM**

YOUR COMPANY requires integration with MS Business Central to both automatically push and pull data.

<span id="page-6-0"></span>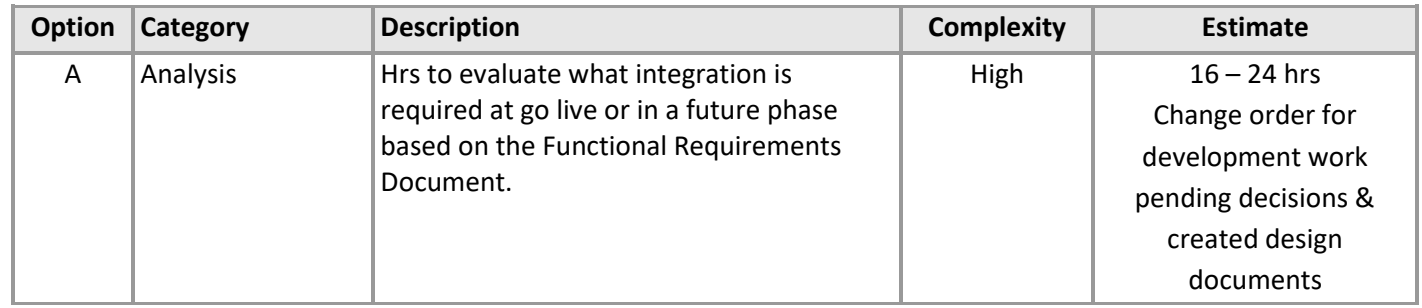

## **2.1.4 External Integration - Shopify**

YOUR COMPANY requires integration with Shopify ecommerce.

<span id="page-6-1"></span>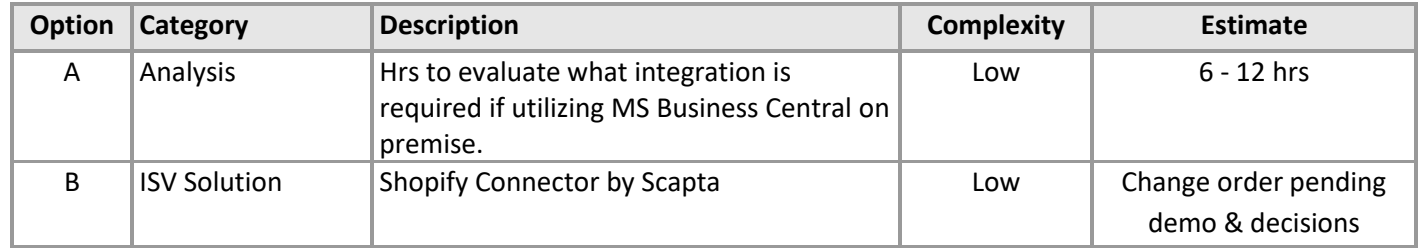

#### **2.1.5 Reporting**

<span id="page-6-2"></span>YOUR COMPANY requires the ability to create and run custom reports outside of the MS Business Central report designer. Currently, YOUR COMPANY has 75 – 100 report/data view examples that were provided. The following reporting tools would facilitate the means to develop reports outside of MS Business Central. Building new custom reports inside of MS Business Central, estimates are usually 8 – 12 hrs per report depending on complexity. Custom reports within MS Business Central can increase the cost of future upgrades as well. Time has already been added to the project plan for review of reports in each functional area.

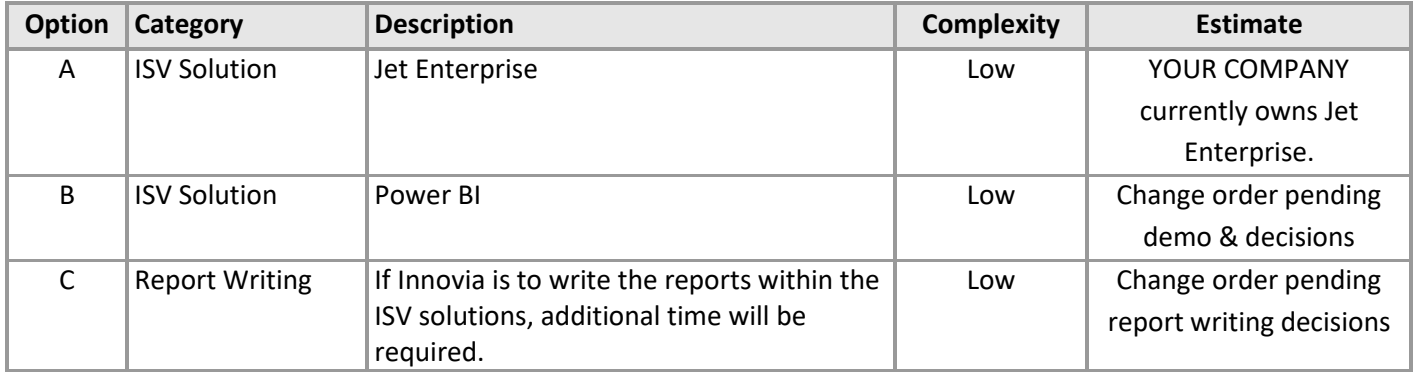

#### **2.1.6 EDI**

YOUR COMPANY requires the ability to process EDI transactions. The UK YOUR COMPANY location is currently in the process of implementing True Commerce.

<span id="page-7-0"></span>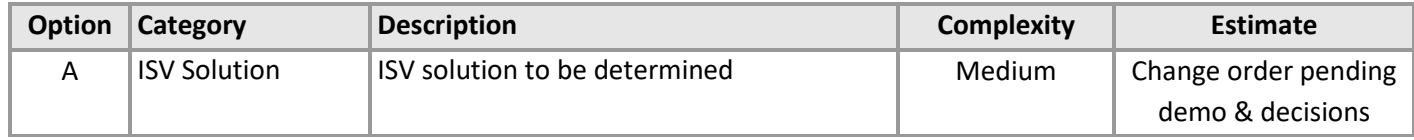

#### **2.1.7 End User Training Materials**

Creation of end user training materials including written instructions, video walk through, training simulator, and a virtual onscreen assistant.

<span id="page-7-1"></span>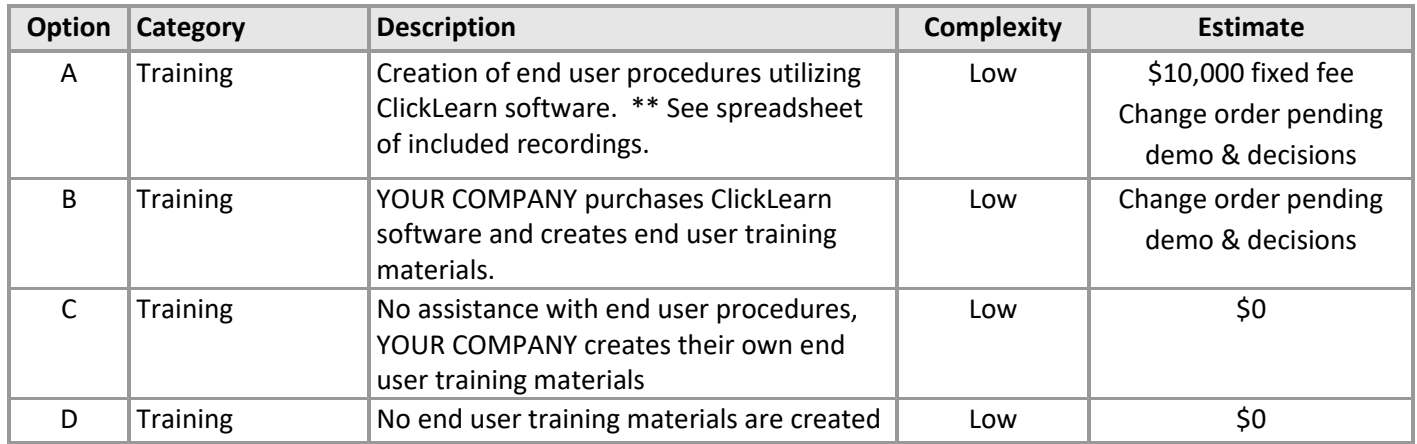

#### **2.2 Relationship Management**

<span id="page-7-3"></span><span id="page-7-2"></span>**2.2.1 None at this time**

## **2.3 Sales**

### **2.3.1 Order Entry – Full Case Count Quantities**

<span id="page-8-0"></span>YOUR COMPANY requires that items entered on sales documents are entered in full case count quantities. Warning message to use upon data entry of quantity.

<span id="page-8-1"></span>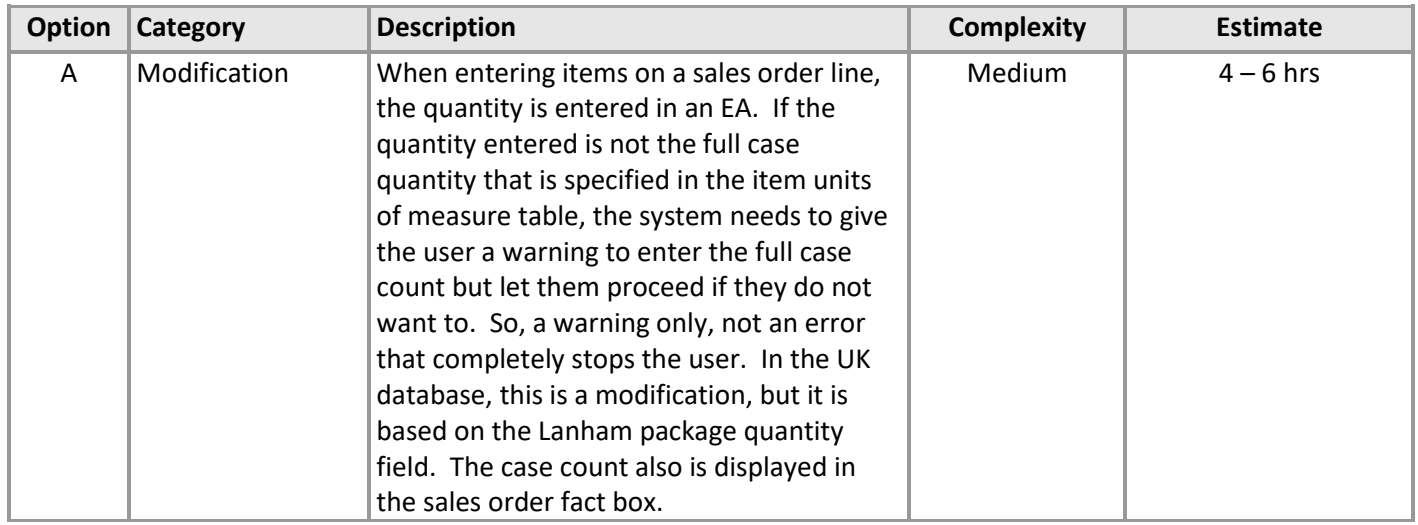

#### **2.3.2 Backorders**

YOUR COMPANY would like the ability to keep track of which customers accept backorders and use this functionality during the shipping process.

<span id="page-8-2"></span>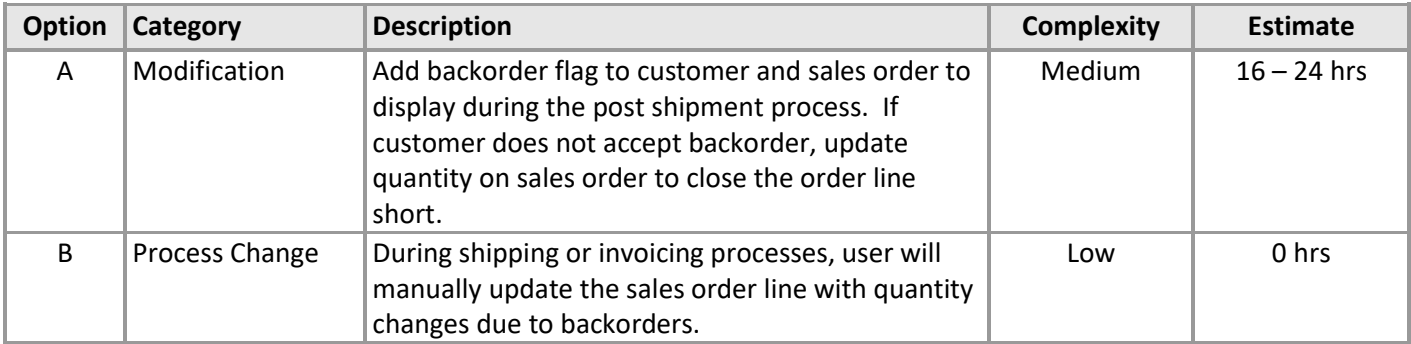

## **2.3.3 Save Original Order Quantity**

YOUR COMPANY would like the ability to save the original quantity ordered since sales order lines can be updated or closed short during the shipping process.

<span id="page-9-0"></span>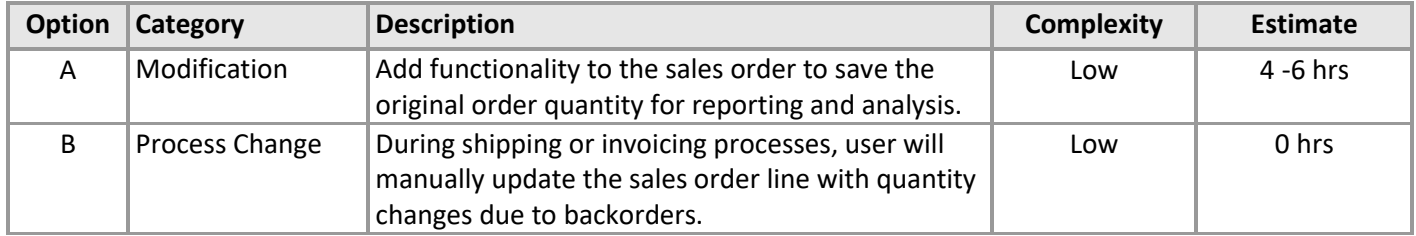

#### **2.3.4 Microsoft Word Document – Sales Return Order**

YOUR COMPANY would like the ability to email or print a sales return order confirmation (RMA) for a customer return.

<span id="page-9-1"></span>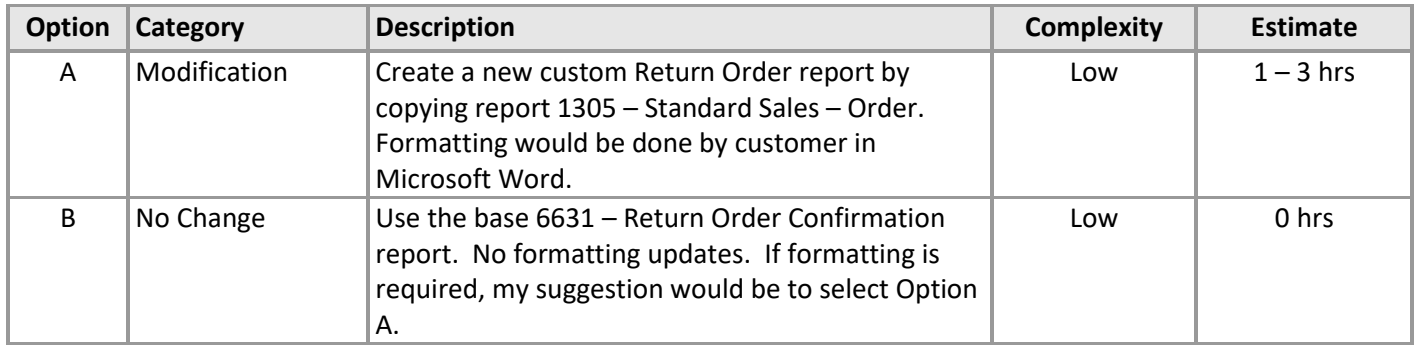

#### **2.3.5 Documents**

<span id="page-9-2"></span>A number of hrs allocated for formatting changes to customer facing documents. The allocated hrs are not based on known modifications. Once the design document is created, a more accurate estimate will be assessed.

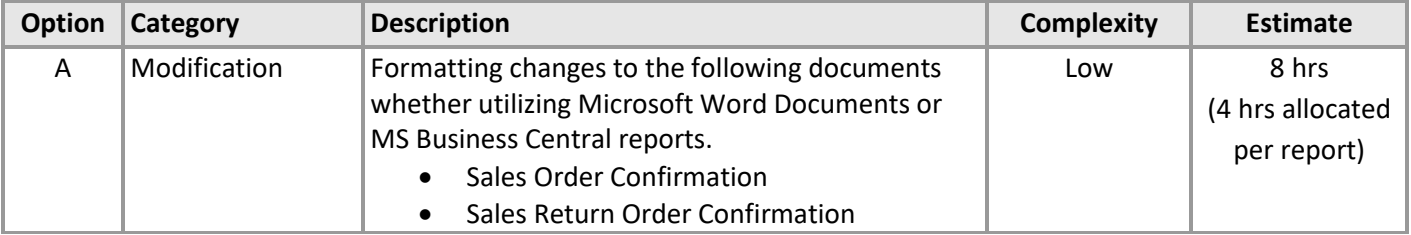

## **2.4 Inventory**

<span id="page-10-0"></span>**2.4.1 None at this time YOUR COMPANY needs to understand how version management will be addressed**

## <span id="page-10-1"></span>**2.5 Production/Assembly**

#### <span id="page-10-2"></span>**2.5.1 Labor & Output**

YOUR COMPANY would like the ability to automate the posting of labor and output to a job using time tracking software with badges for employees.

<span id="page-10-3"></span>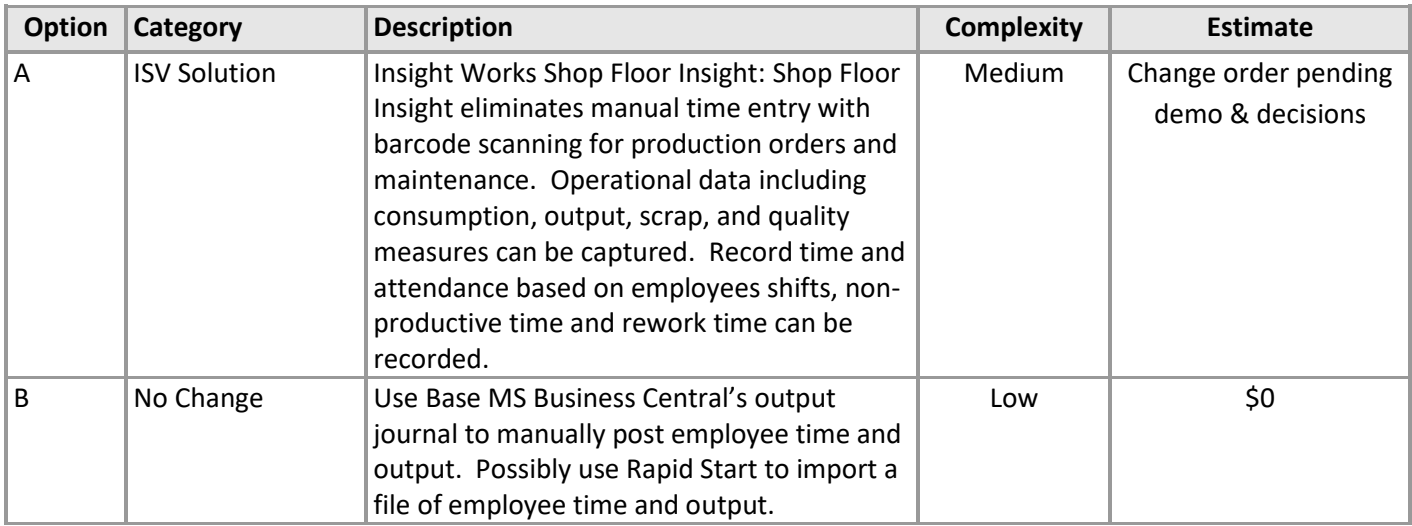

#### **2.5.2 Paylocity Integration**

YOUR COMPANY would like the ability to integrate employee time with Paylocity.

<span id="page-10-4"></span>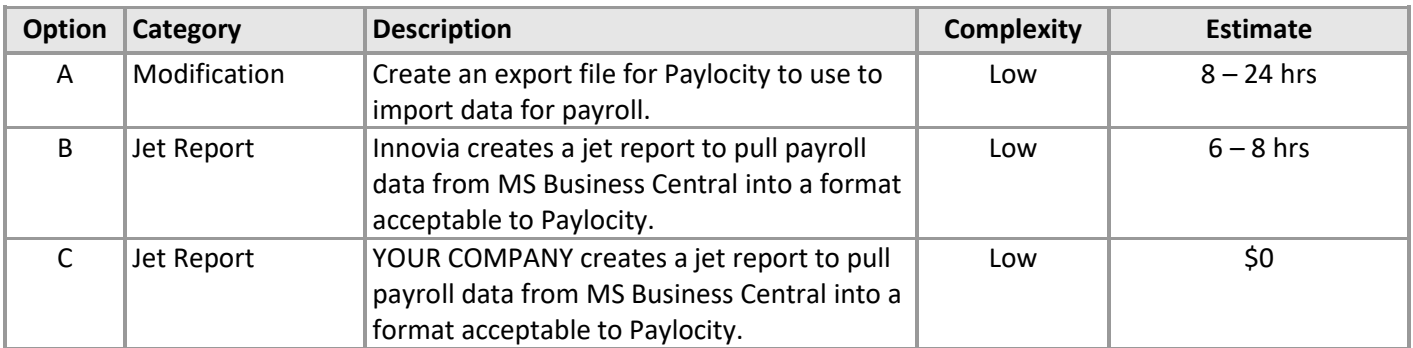

## **2.5.3 Mfg Quarterly Profit Sharing**

YOUR COMPANY would like the ability to track measurements of data for their Quarterly Profit Sharing Program.

<span id="page-11-0"></span>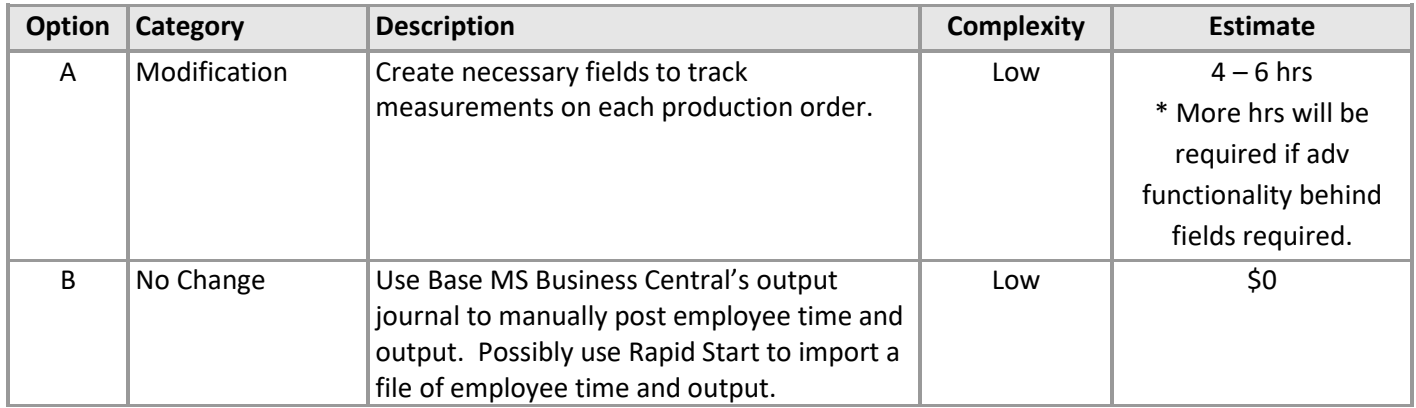

#### **2.5.4 Mfg Quarterly Profit Sharing - Reporting**

YOUR COMPANY requires a report to calculate their quarterly profit sharing.

<span id="page-11-1"></span>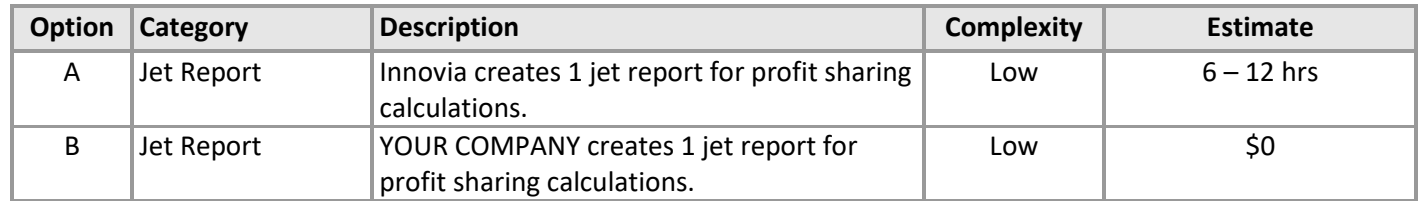

#### **2.5.5 Monthly Bonus**

YOUR COMPANY requires a report to calculate their monthly packaging bonuses.

<span id="page-11-2"></span>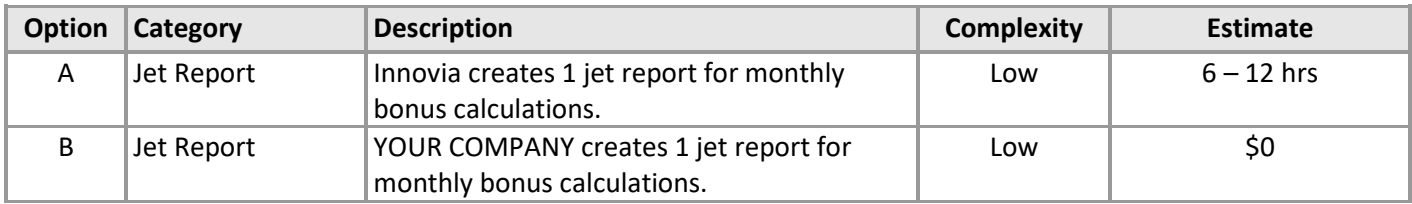

## **2.5.6 Shop Floor Paperwork for Production**

A number of hrs allocated for creating paperwork for the shop floor. The allocated hrs are not based on known modifications. Once the design document is created, a more accurate estimate will be assessed.

<span id="page-12-0"></span>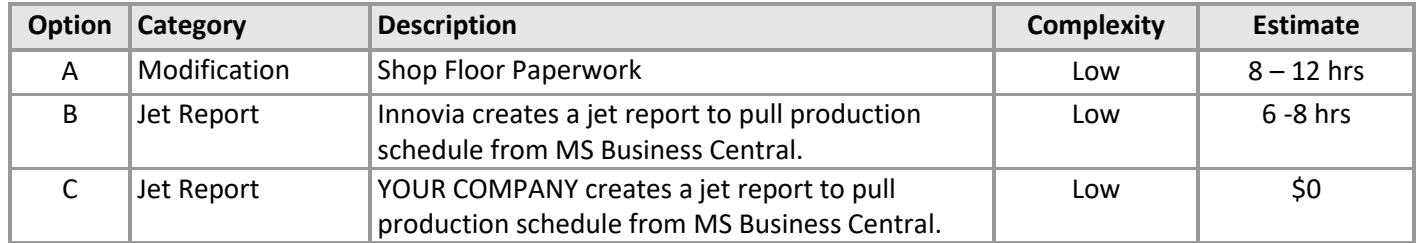

## **2.6 Purchasing**

## <span id="page-12-1"></span>**2.6.1 Microsoft Word Document – Purchase Return Order**

YOUR COMPANY would like the ability to email or print a purchase return order confirmation (RMA) for a vendor return.

<span id="page-12-2"></span>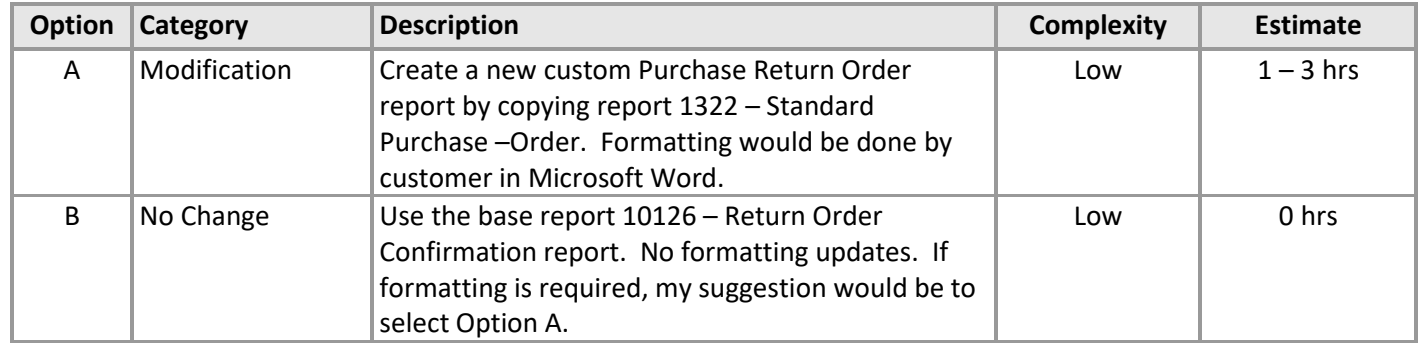

#### **2.6.2 Documents**

A number of hrs allocated for formatting changes to vendor facing documents. The allocated hrs are not based on known modifications. Once the design document is created, a more accurate estimate will be assessed.

<span id="page-12-3"></span>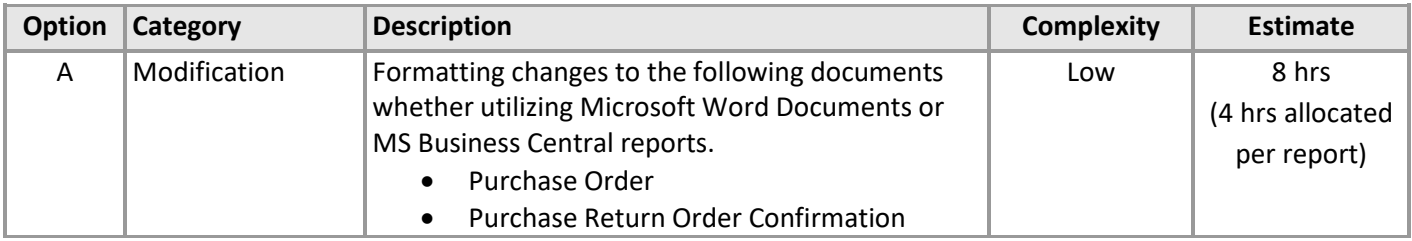

## **2.7 Warehouse**

#### **2.7.1 Handhelds**

<span id="page-13-0"></span>YOUR COMPANY requires the ability to receive, put-away, pick and ship via handhelds.

<span id="page-13-1"></span>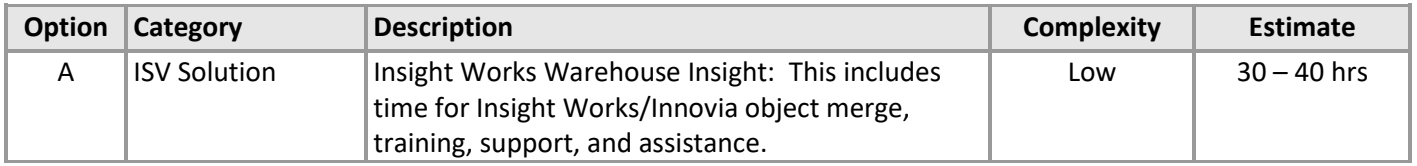

## **2.7.2 Cycle Counts / Physical Inventory**

YOUR COMPANY requires the ability to cycle count and do a physical inventory count with handhelds.

<span id="page-13-2"></span>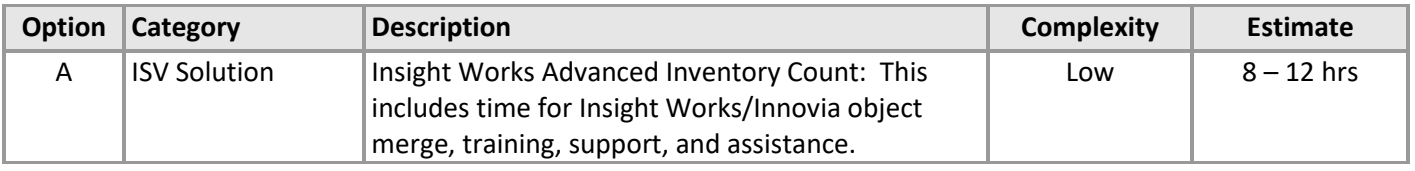

## **2.7.3 Packing/Shipping/Carrier Integrations**

YOUR COMPANY requires the ability to pack and ship via USPS, UPS, FEDEX, and DHL.

<span id="page-13-3"></span>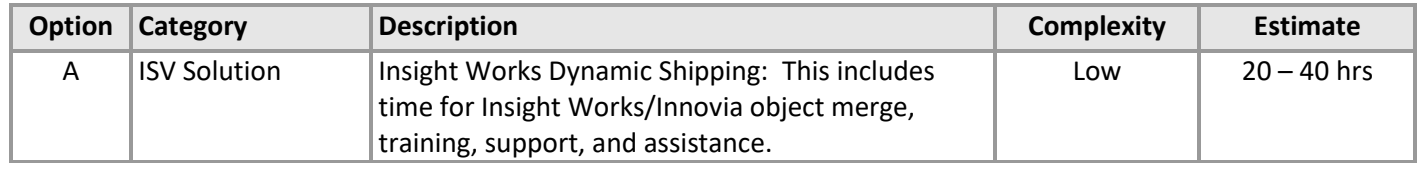

#### **2.7.4 Microsoft Word Document – Sales Shipment**

YOUR COMPANY would like the ability to email or print a packing slip for each shipment.

<span id="page-13-4"></span>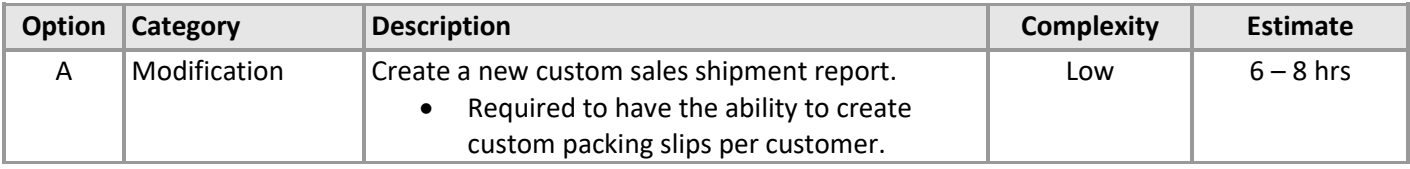

## **2.7.5 Sales Shipment - Packing List**

A number of hrs allocated for formatting changes to customer facing documents. The allocated hrs are not based on known Modifications. Once the design document is created, a more accurate estimate will be assessed.

<span id="page-14-0"></span>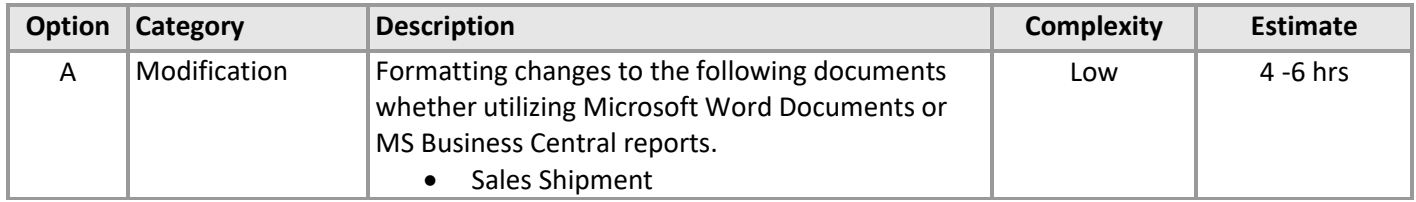

#### **2.7.6 Bill of Lading - Report**

YOUR COMPANY requires the ability to print a bill of lading at time of shipment.

<span id="page-14-1"></span>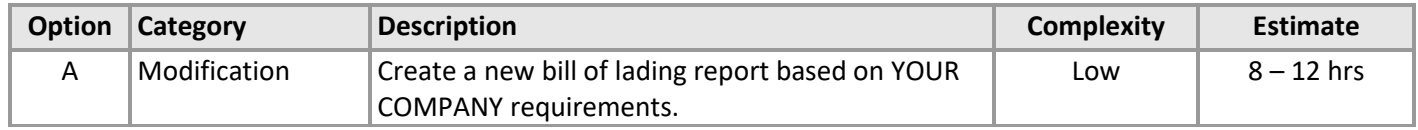

#### **2.7.7 NAFTA Certificate - Report**

YOUR COMPANY requires the ability to print a NAFTA certificate at time of shipment.

<span id="page-14-2"></span>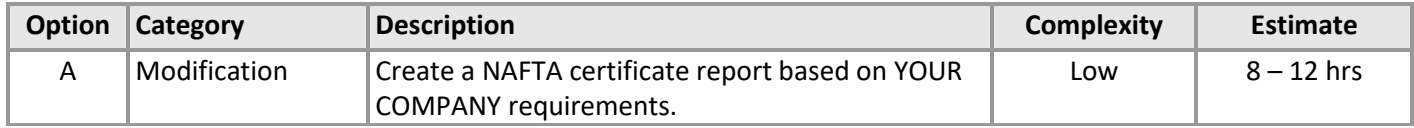

#### **2.7.8 Shipper's Letter of Instructions - Report**

YOUR COMPANY requires the ability to print a Shipper's Letter of Instructions at time of shipment.

<span id="page-14-3"></span>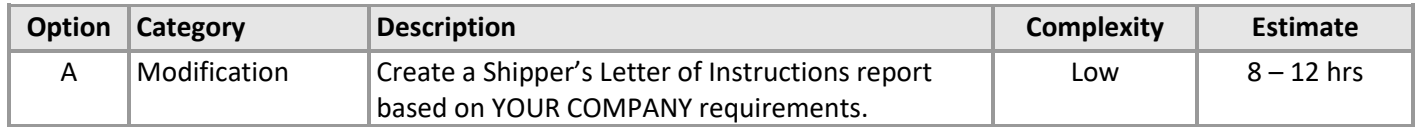

NOTE to come back and include items in warehouse that were not defined in the FRD.

## **2.8 Accounts Receivable**

#### **2.8.1 Allowances**

<span id="page-15-0"></span>YOUR COMPANY requires an allowance to post as an item charge (credit to customer) to be utilized by the customer at a future date.

<span id="page-15-1"></span>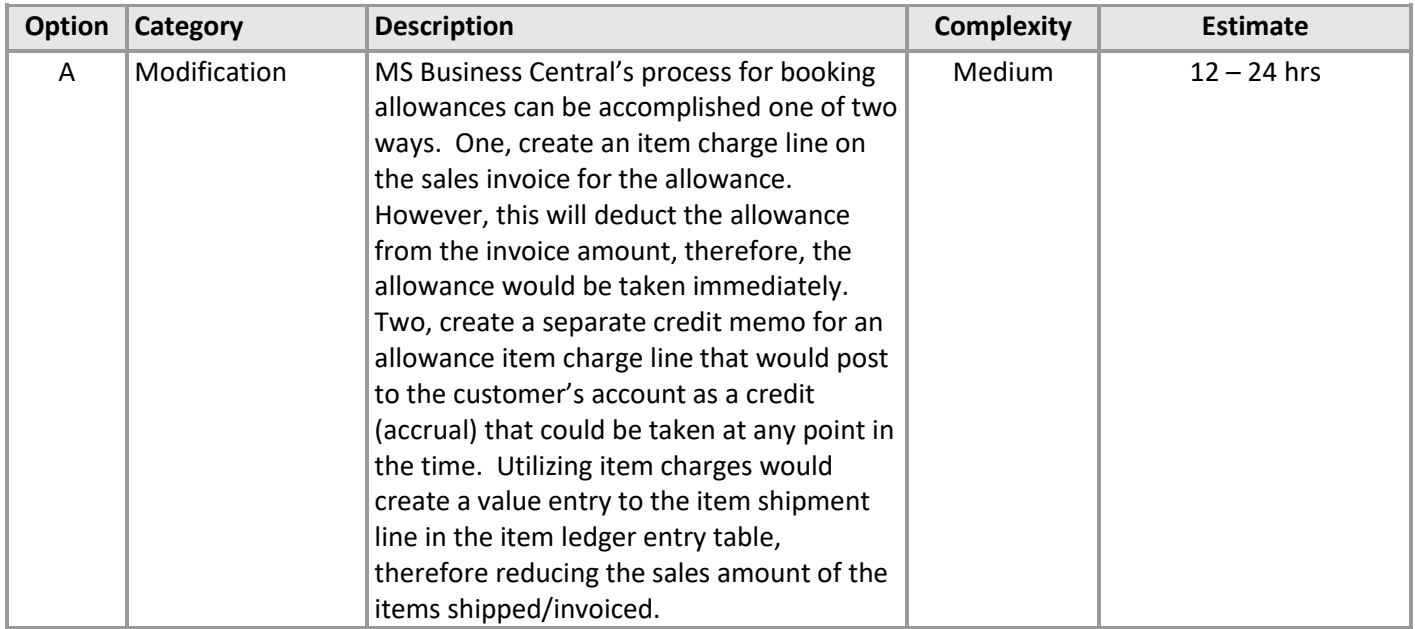

## **2.8.2 Royalties – Accrual & Payment Reports**

YOUR COMPANY requires 2 reports for royalties, an accrual report and a payment report.

<span id="page-15-2"></span>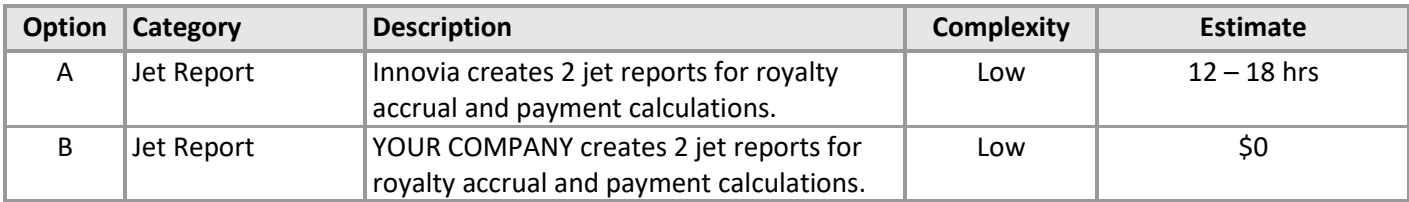

#### **2.8.3 Commissions – Ship-to Address**

YOUR COMPANY requires commission % and salesperson at the ship-to address level.

<span id="page-16-0"></span>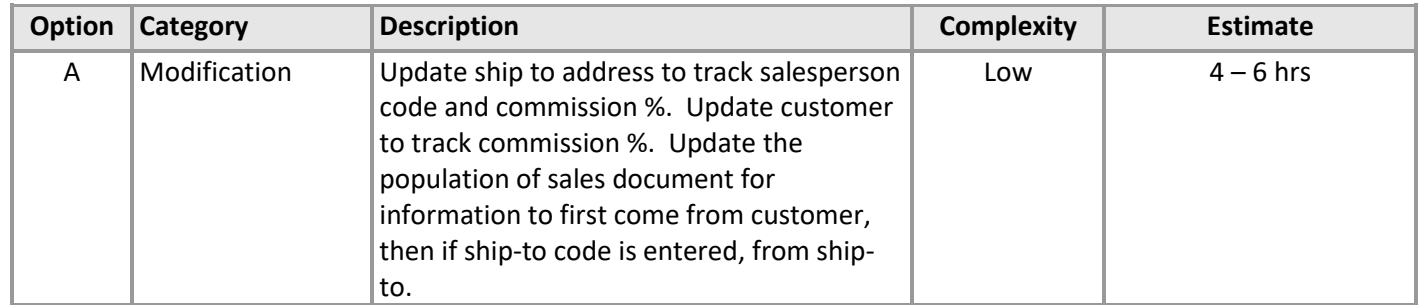

#### **2.8.4 Commissions – Accrual & Payment Reports**

YOUR COMPANY requires 2 reports for commissions, an accrual report and a payment report.

<span id="page-16-1"></span>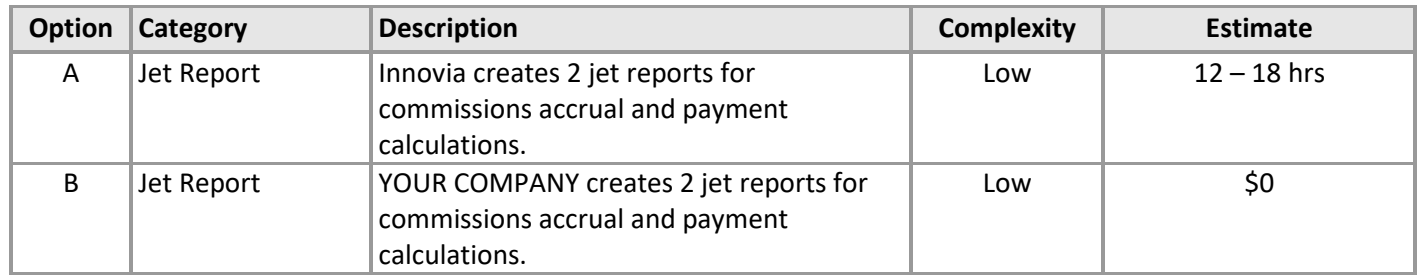

#### **2.8.5 Discrepancies Report**

YOUR COMPANY requires a report for tracking customer discrepancies.

<span id="page-16-2"></span>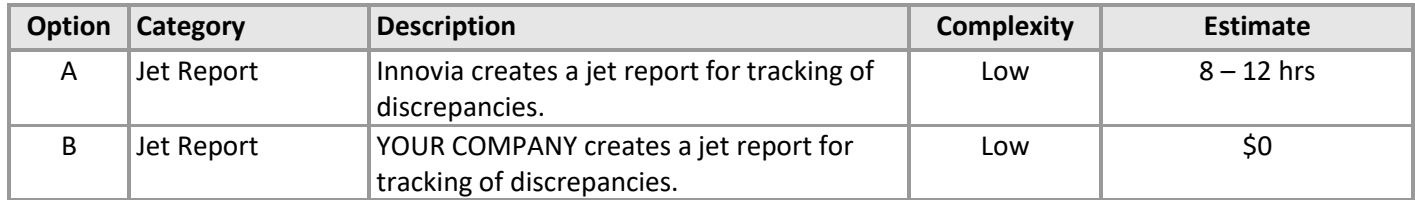

#### **2.8.6 Documents**

A number of hrs allocated for formatting changes to customer facing documents. The allocated hrs are not based on known Modifications. Once the design document is created, a more accurate estimate will be assessed.

<span id="page-17-0"></span>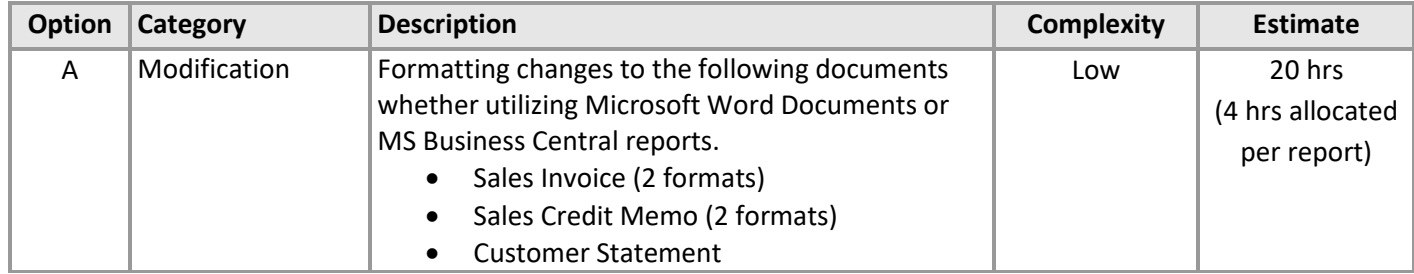

#### **2.9 Accounts Payable**

#### <span id="page-17-1"></span>**2.9.1 Accounts Payable Check**

A number of hrs allocated for formatting changes to the accounts payable check. The allocated hrs are not based on known modifications. Once the design document is created, a more accurate estimate will be assessed.

<span id="page-17-2"></span>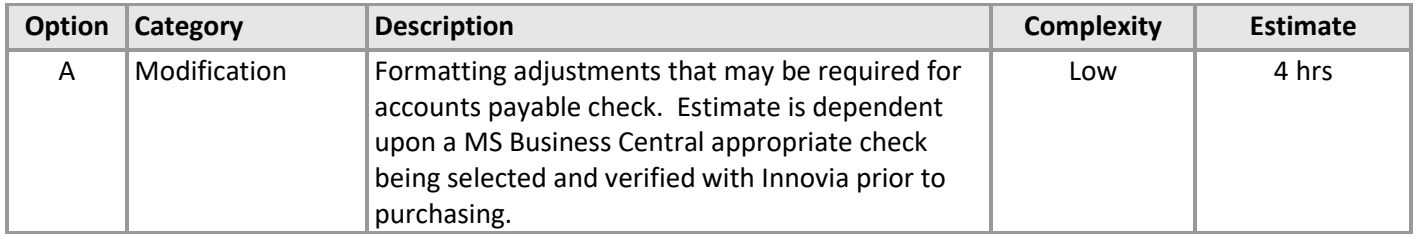

#### **2.9.2 Electronic Check Signature**

YOUR COMPANY would like the ability to electronically sign the checks.

<span id="page-17-3"></span>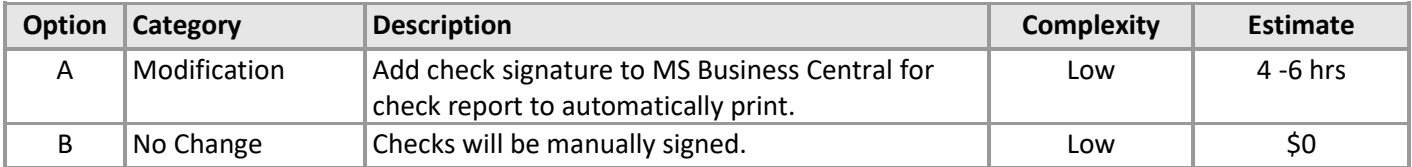

#### **2.9.3 1099 Reports**

A number of hrs allocated for formatting changes to the 1099 reporting. The allocated hrs are not based on known modifications. Once the design document is created, a more accurate estimate will be assessed.

<span id="page-18-0"></span>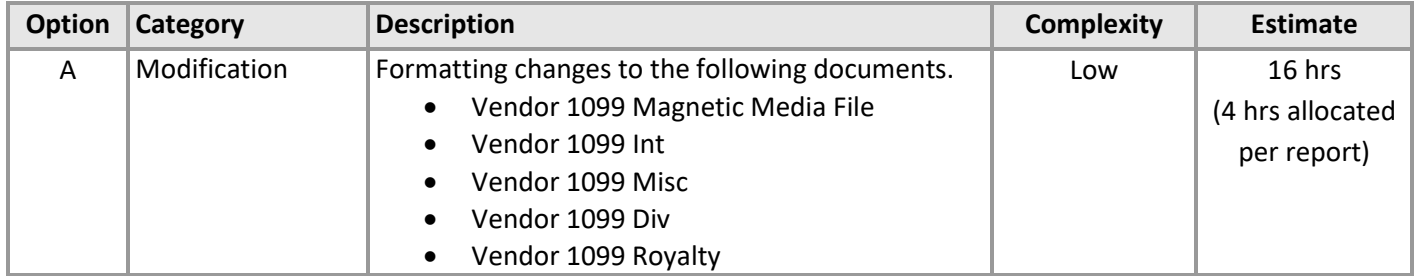

#### **2.10 Cash Management**

#### <span id="page-18-1"></span>**2.10.1 None at this time**

#### <span id="page-18-2"></span>**2.11 Financial Management**

#### <span id="page-18-3"></span>**2.11.1 Financial Reporting**

YOUR COMPANY requires the ability to run financial statement reports for nine companies.

<span id="page-18-4"></span>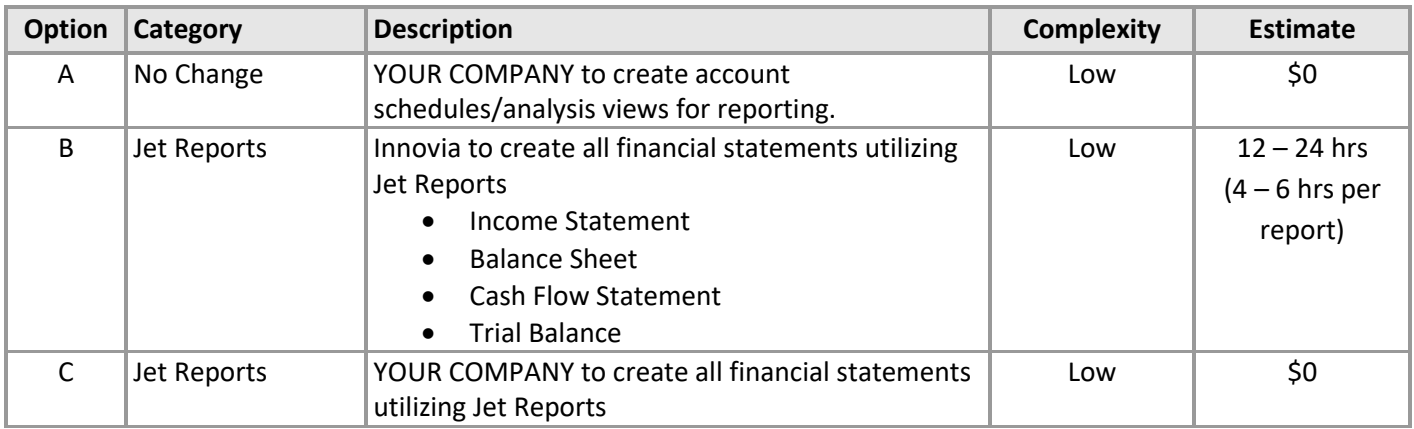